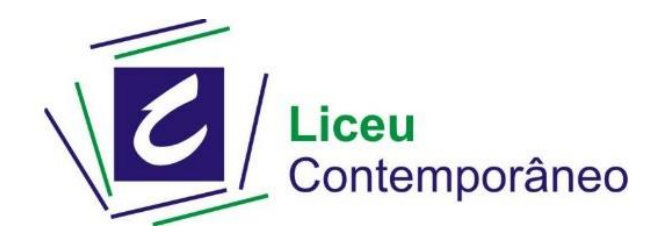

## **Ensino Fundamental**

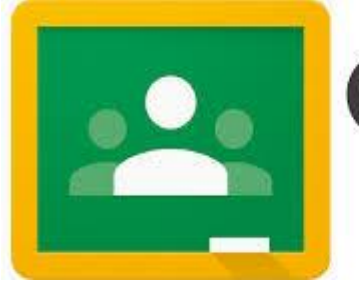

## **Google**

- O link para as aulas remotas será postado no GSA (Google Sala de Aula)
- Utilizaremos o ZOOM (aplicativo de videochamadas) para as aulas remotas. Acesse o tutorial em nosso site ou pelo link abaixo

[http://www.liceucontemporaneo.com.br/como](http://www.liceucontemporaneo.com.br/como-instalar-o-zoom-e-como-trocar-o-idioma-para-portugues/) [-instalar-o-zoom-e-como-trocar-o-idioma-para](http://www.liceucontemporaneo.com.br/como-instalar-o-zoom-e-como-trocar-o-idioma-para-portugues/)[portugues/](http://www.liceucontemporaneo.com.br/como-instalar-o-zoom-e-como-trocar-o-idioma-para-portugues/)

• Para saber mais sobre o funcionamento do GSA (Google Sala de Aula) acesse e assista os tutoriais no site do Liceu.

## **CÓDIGOS DE ACESSO**

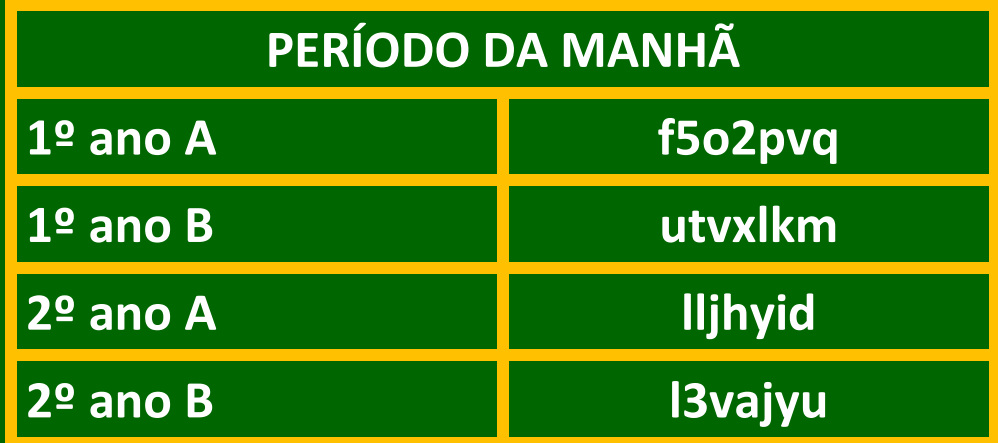

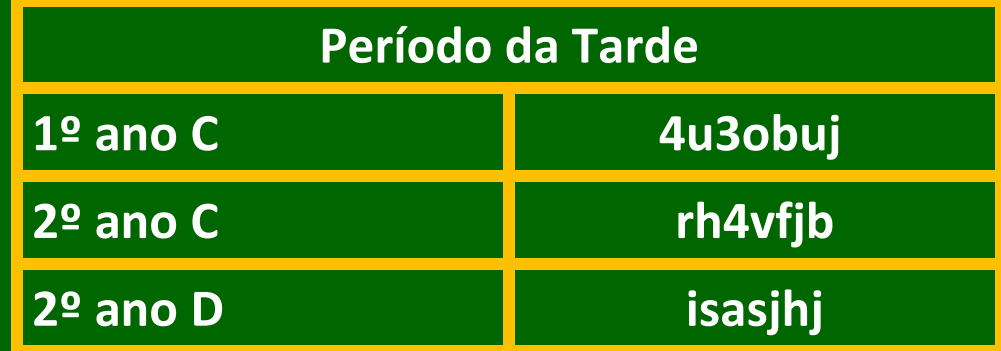